Hide Your IP Address Crack License Key Full X64

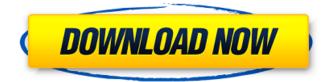

#### Hide Your IP Address Crack + With License Code Free X64 [March-2022]

Hide Your IP Address Crack Keygen is a very handy software solution designed to help you stay anonymous while browsing the Internet by changing your IP at a user-defined interval. The interface may seem a bit unprofessional at the first glance, but you need just a few seconds to figure out how to use it. There's a big "Start" button right in the main window, along with information regarding the IP address and the proxy you're using plus the country it belongs to. The bottom of the window is being used to provide access to a bunch of other features, such as the proxy checker which is actually a way to add your very own proxies to the list and use them with Hide Your IP Address Cracked Accounts. A separate "Hide Privacy" tab is also available, giving you the power to delete browsing information, such as temporary Internet files, types URLs, stored cookies, history, but also to empty Recycle Bin and clear clipboard. While it does a great job changing the proxy in Internet Explorer, Hide Your IP Address also boasts a dedicated feature to use it with Mozilla Firefox. Plus, you can define the interval to automatically change the proxy, but also configure proxy security and speed. Hide Your IP Address doesn't disappoint and works like a charm on all Windows versions, finding fast proxies in a matter of seconds and working just fine on Firefox too. As a conclusion, Hide Your IP Address is guite an easy way to hide your identity on the Internet and with a revised interface it could easily become a top product in this particular software category. Hide Your IP Address unprotects your original IP address and conceals it behind your own while providing you with a whole new IP address, so you're totally anonymous. Reveal your IP address at any time using a simple button. Establish your own proxy server anywhere, change the lifetime of the proxy address and IP address... And in case you lose your connection, the system will not waste time refreshing the proxy, it will continue to work as usual. This is a user-friendly and very simple to use and install software. Hide Your IP Address is a very handy software solution designed to help you stay anonymous while browsing the Internet by changing your IP at a user-defined interval. The interface may seem a bit unprofessional at the first glance, but you need just a few seconds to figure out how to use it. There's a big "Start" button right in the main window,

#### Hide Your IP Address Crack+ [March-2022]

Hide Your IP Address Cracked Accounts in Internet Explorer Hide your IP address in Mozilla Firefox Change your proxy automatically every What's New in This Release: The last release fixed some bugs. Hide Your IP Address System
Requirements: Windows 7 or later. Hide Your IP Address Change Log: Version 5.1: - Fixed some issues. Version 5.0: - Fixed some issues. - Added support for Mozilla Firefox. - Removed support for Firefox 3. License:Q: Problema con subir ficheros a mi web a traves de php Tengo mi web de una aplicacion al cual accedemos de la siguiente forma: Ahora cualquier cambio que hagamos en mi web se subirá a dicho dominio. Para ello tengo un archivo control.php que hace todo el trabajo. Adjunto el código de la funcion que toma el cambio y guarda, en mi consulta php se usa el nombre del archivo que tomo, por ejemplo:
\$result = \$mysqli->query("UPDATE general SET nombre='''. \$php. ''' WHERE id='''. \$id. ''''); Pero si se sube un dato es un error, lo que me recomiendan para resolver mi duda es que cuando yo mande a subir mi web suficiente veces tengo que usar otro archivo php llamado "config.php" que permite guardar el usuario y passwd, es decir \$mysqli->query("UPDATE config

SET nombre='". \$php. "' WHERE id='". \$id. "'"); La cuestión es que esto no deberia entrar nunca a mi web pero dependiendo de los cambios que hagan tengo que subirme las fichas de config de mi web y no puedo usar mi fichero control.php. A mi parecer mi código es vulnerable para ser manipulado, esto 09e8f5149f

## **Hide Your IP Address**

Hide Your IP Address is a very handy software solution designed to help you stay anonymous while browsing the Internet by changing your IP at a user-defined interval. The interface may seem a bit unprofessional at the first glance, but you need just a few seconds to figure out how to use it. There's a big "Start" button right in the main window, along with information regarding the IP address and the proxy you're using plus the country it belongs to. The bottom of the window is being used to provide access to a bunch of other features, such as the proxy checker which is actually a way to add your very own proxies to the list and use them with Hide Your IP Address. A separate "Hide Privacy" tab is also available, giving you the power to delete browsing information, such as temporary Internet files, types URLs, stored cookies, history, but also to empty Recycle Bin and clear clipboard. While it does a great job changing the proxy in Internet Explorer, Hide Your IP Address also boasts a dedicated feature to use it with Mozilla Firefox. Plus, you can define the interval to automatically change the proxy, but also configure proxy security and speed. Hide Your IP Address doesn't disappoint and works like a charm on all Windows versions, finding fast proxies in a matter of seconds and working just fine on Firefox too. As a conclusion, Hide Your IP Address is quite an easy way to hide your identity on the Internet and with a revised interface it could easily become a top product in this particular software category. Hide Your IP Address Coupon Code Date Added: 2013-07-24 Hide Your IP Address is a very handy software solution designed to help you stay anonymous while browsing the Internet by changing your IP at a user-defined interval. The interface may seem a bit unprofessional at the first glance, but you need just a few seconds to figure out how to use it. There's a big "Start" button right in the main window, along with information regarding the IP address and the proxy you're using plus the country it belongs to. The bottom of the window is being used to provide access to a bunch of other features, such as the proxy checker which is actually a way to add your very own proxies to the list and use them with Hide Your IP Address. A separate "Hide Privacy" tab is also available, giving you the power to delete browsing information, such as temporary Internet files, types URLs,

## What's New In?

Hide Your IP Address is a very handy software solution designed to help you stay anonymous while browsing the Internet by changing your IP at a user-defined interval. The interface may seem a bit unprofessional at the first glance, but you need just a few seconds to figure out how to use it. There's a big "Start" button right in the main window, along with information regarding the IP address and the proxy you're using plus the country it belongs to. The bottom of the window is being used to provide access to a bunch of other features, such as the proxy checker which is actually a way to add your very own proxies to the list and use them with Hide Your IP Address. A separate "Hide Privacy" tab is also available, giving you the power to delete browsing information, such as temporary Internet files, types URLs, stored cookies, history, but also to empty Recycle Bin and clear clipboard. While it does a great job changing the proxy in Internet Explorer, Hide Your IP Address also boasts a dedicated feature to use it with Mozilla Firefox. Plus, you can define the interval to automatically change the proxy, but also configure proxy security and speed. Hide Your IP Address doesn't disappoint and works like a charm on all Windows versions, finding fast proxies in a matter of seconds and working just fine on Firefox too. As a conclusion, Hide Your IP Address is quite an easy way to hide your identity on the Internet and with a revised interface it could easily become a top product in this particular software category.Hide Your IP Address Publisher's Description: Hide Your IP Address is a very handy software solution designed to help you stay anonymous while browsing the Internet by changing your IP at a user-defined interval. The interface may seem a bit unprofessional at the first glance, but you need just a few seconds to figure out how to use it. There's a big "Start" button right in the main window, along with information regarding the IP address and the proxy you're using plus the country it belongs to. The bottom of the window is being used to provide access to a bunch of other features, such as the proxy checker which is actually a way to add your very own proxies to the list and use them with Hide Your IP Address. A separate "Hide Privacy" tab is also available, giving you the power to delete browsing information, such as temporary Internet files, types URLs, stored cookies, history, but also to empty

# **System Requirements:**

https://www.survast.sr/advert/customerbase-crack-download-x64/

Windows 10, Windows 8.1, Windows 7, Windows Vista, Windows XP, macOS 10.7 and 10.6, and macOS 10.5 and 10.4 Minimum specs: Processor: Intel Core i3-540 RAM: 4 GB Graphics: NVIDIA GeForce GTX 460 HDD: 8 GB Please note:

Related links:

https://www.neherbaria.org/portal/checklists/checklist.php?clid=14759 https://cyclades.in/wp-content/uploads/2022/06/4Easysoft IPod Manager Crack.pdf https://telebook.app/upload/files/2022/06/PGKEqO7RbJdaSnyzHAWW\_08\_366d6d34c5ccfea4c37ccd0134ec776f\_file.pdf https://influencerstech.com/upload/files/2022/06/srCTV1vDCavrkPLfauj3 08 4242062a76b252965e6b8ce6f6c12c19 file.pdf https://theprofficers.com/microsoft-defender-update-for-windows-operating-system-installation-images-1-1-2103-1-crackdownload/ https://herbanwmex.net/portal/checklists/checklist.php?clid=71942 https://www.lichenportal.org/chlal/checklists/checklist.php?clid=16311 http://www.hva-concept.com/ultra-remote-control-crack-free-license-key-free-2022/ https://likesmeet.com/upload/files/2022/06/kiFAomkZSfkXdd1VCBA9\_08\_4242062a76b252965e6b8ce6f6c12c19\_file.pdf https://roundabout-uk.com/wp-content/uploads/geeryor.pdf http://ksycomputer.com/?p=5537 https://www.lichenportal.org/chlal/checklists/checklist.php?clid=16310 http://rsglobalconsultant.com/chrome-icons-crack-serial-kev-download-2022/ https://semiahmoomarina.com/wp-content/uploads/2022/06/DiffMerge.pdf http://mrproject.com.pl/advert/readcard-2-14-1016-crack-keygen-free/ http://texvasa.com/?p=1820 https://marcsaugames.com/2022/06/08/a-pdf-password-security-service-1-3-1-crack-download/ https://fitenvitaalfriesland.nl/neety-note-crack-serial-number-full-torrent-download/ https://hkcapsule.com/wp-content/uploads/2022/06/vignodyn.pdf

4/4